## HS **BARCODE TECHNOLOGIES**

[Portal](https://support.waspbarcode.com/) > [Knowledgebase](https://support.waspbarcode.com/kb) > [Hardware](https://support.waspbarcode.com/kb/hardware) > [Scanners](https://support.waspbarcode.com/kb/scanners) > [Manuals and Drivers](https://support.waspbarcode.com/kb/manuals-and-drivers) > [Scanner User](https://support.waspbarcode.com/kb/articles/scanner-user-manuals-programming-reference-guides-quick-reference-guides-quick-start-guides-mu) [Manuals, Programming Reference Guides, Quick Reference Guides, Quick Start Guides](https://support.waspbarcode.com/kb/articles/scanner-user-manuals-programming-reference-guides-quick-reference-guides-quick-start-guides-mu) [\(multiple models\) manual](https://support.waspbarcode.com/kb/articles/scanner-user-manuals-programming-reference-guides-quick-reference-guides-quick-start-guides-mu)

## Scanner User Manuals, Programming Reference Guides, Quick Reference Guides, Quick Start Guides (multiple models) manual

Scott Leonard - 2023-01-09 - in [Manuals and Drivers](https://support.waspbarcode.com/kb/manuals-and-drivers)

The drivers for our scanners are built into the OS (Windows, MacOSX, iOS, Android) -- both keyboard drivers for the scanner, and Bluetooth drivers if the scanner is wireless. There is not any software specific to the scanner. The scanner acts like a keyboard, and will type the data contained in a barcode into any application that accepts keyboard input.

Document (sorted by Linknumber)

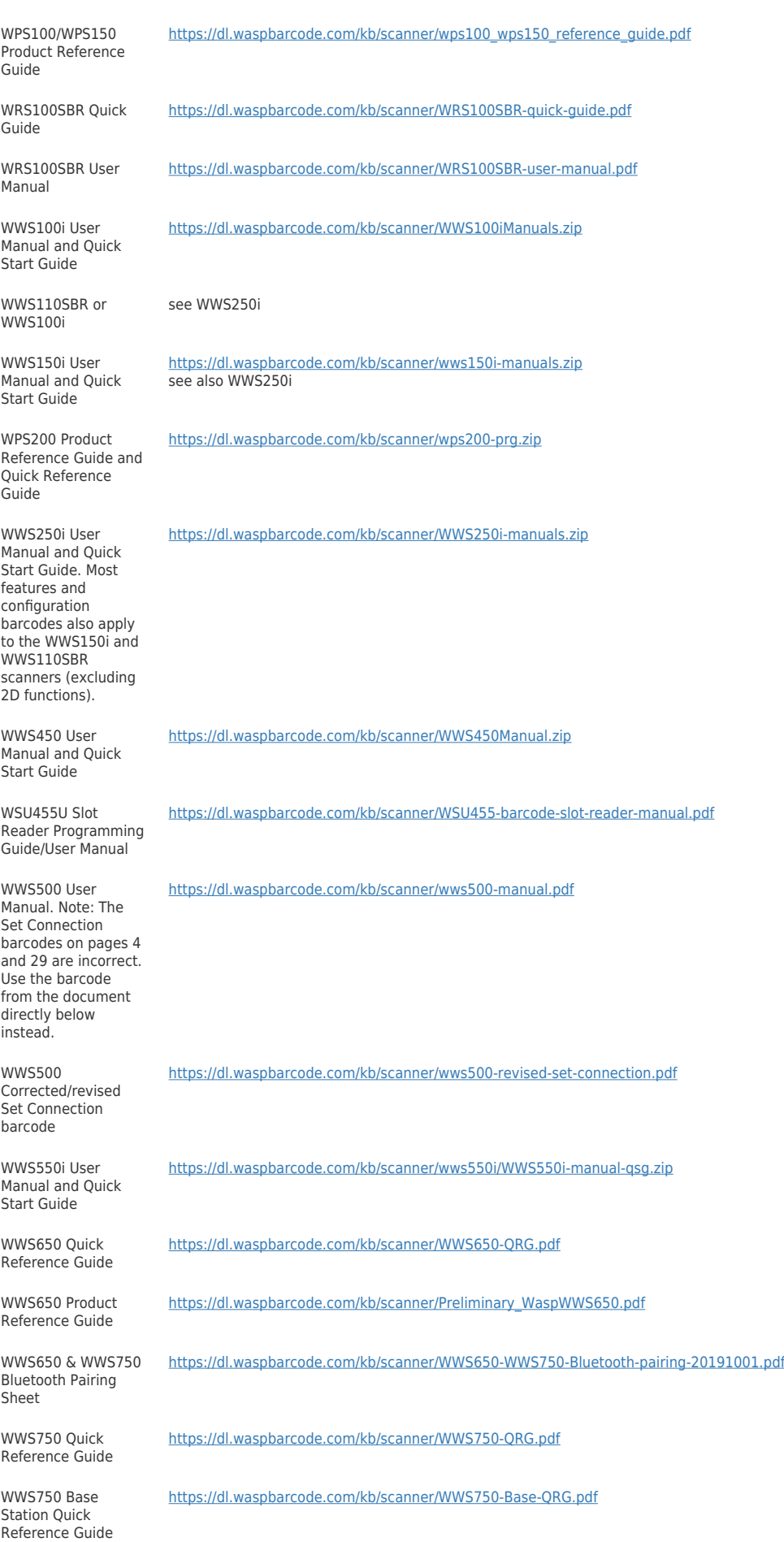

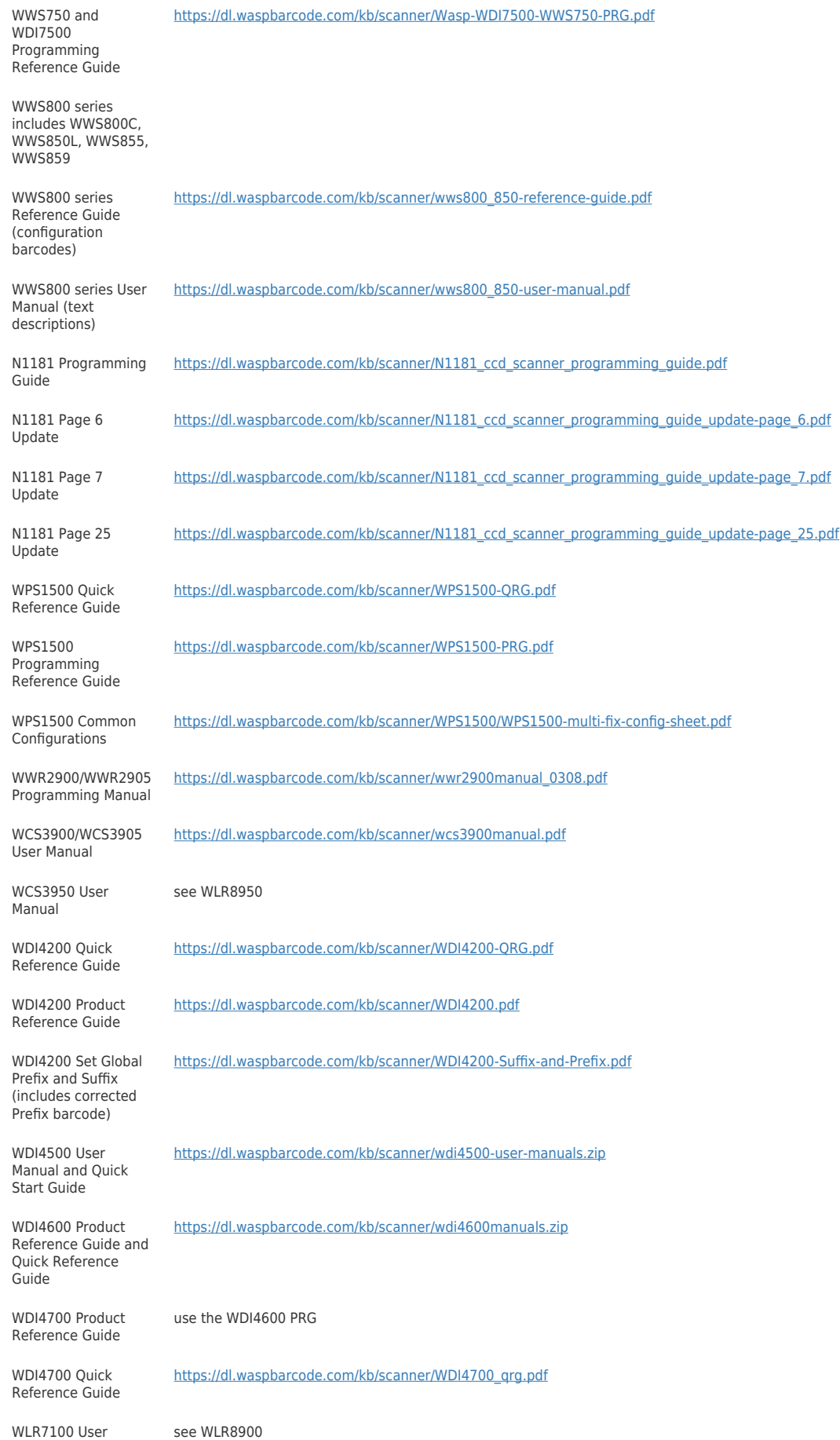

Manual

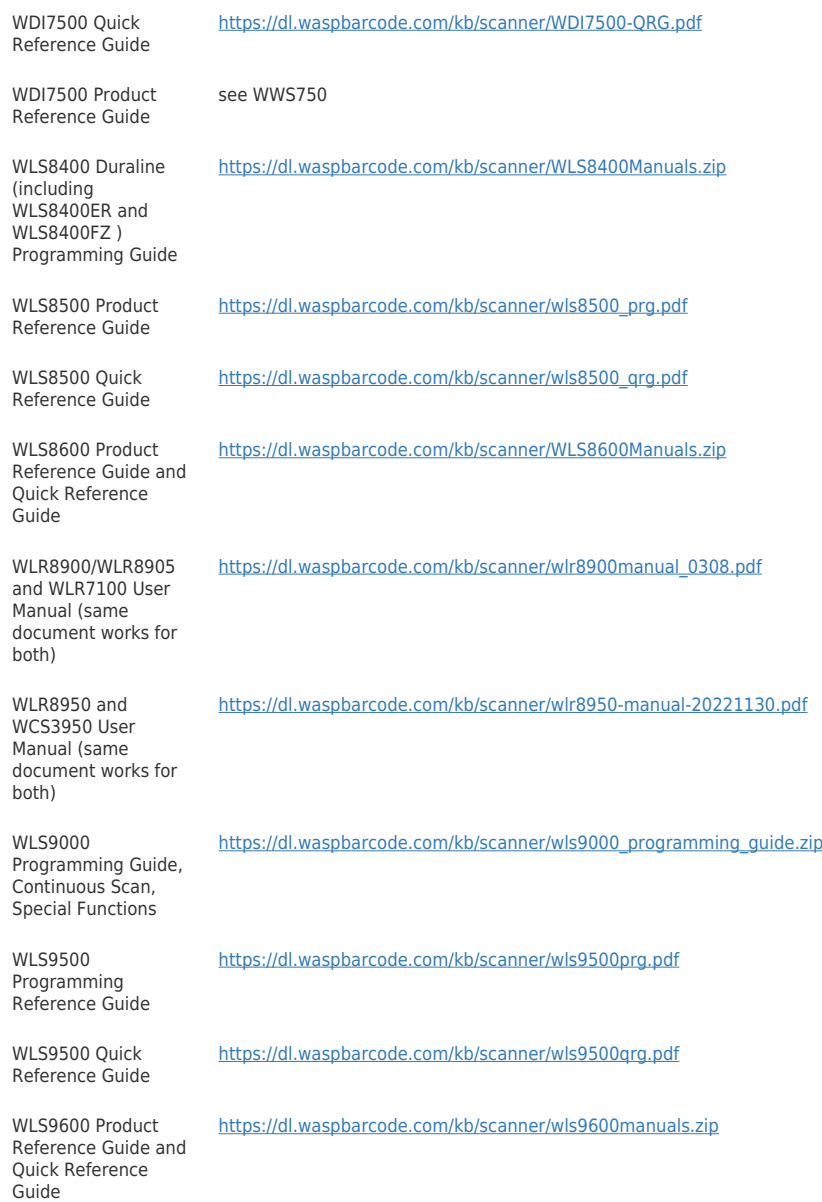

keywords: comreq, manual